Information Sharing and Taxonomies Practical Classification of Threat Indicators using MISP

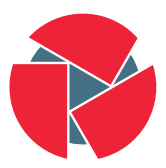

**CIRCL** Computer Incident Response Center Luxembourg

Alexandre Dulaunoy - TLP:WHITE

March 24, 2016

# From Tagging to Flexible Taxonomies

#### **OSINT - Cyberthreats BlackEnergy2**

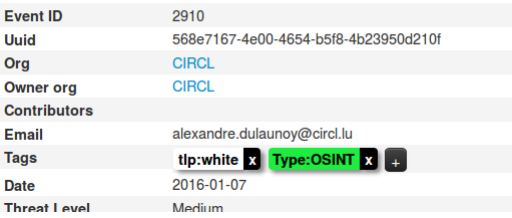

- Tagging is a simple way to attach a classification to an event.
- In the early version of MISP, tagging was local to an instance.
- After evaluating different solutions of classification, we build a new scheme using the concept of machine tags.

• Triple tag or machine tag was introduced in 2004 to extend geotagging on images.

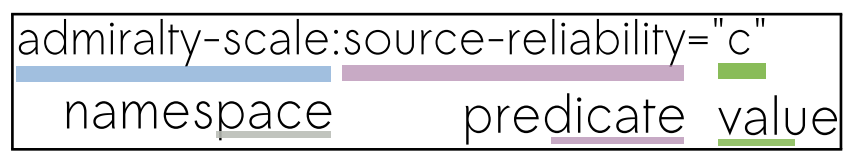

- A machine tag is just a tag expressed in way that allows systems to parse and interpret it.
- Still have a human-readable version:

◦ admiralty-scale:Source Reliability="Fairly reliable"

- Taxonomies are implemented in a simple JSON format.
- Anyone can create their own taxonomy or reuse an existing one.
- $\bullet\,$  The taxonomies are in an independent git repository $^1.$
- These can be freely reused and integrated in other threat intel tools.

### Existing Taxonomies

- NATO **Admiralty Scale**
- CIRCL Taxonomy Schemes of Classification in Incident Response and Detection
- eCSIRT and IntelMQ incident classification
- EUCI EU classified information marking
- Information Security Marking Metadata from DNI (Director of National Intelligence - US)
- NATO Classification Marking
- OSINT Open Source Intelligence Classification
- TLP Traffic Light Protocol
- Vocabulary for Event Recording and Incident Sharing VERIS

```
\frac{1}{2}<br>3
     " namespace" : " admiralty -scale",
     " description": "The Admiralty Scale (also called the NATO
          System) is used to rank the reliability of a source and
          the credibility of an information.",
4 " version": 1,<br>5 " predicates":
     " predicates" : [\frac{6}{7}" value" : " source - reliability",
8 " expanded" : " Source Reliability"<br>9 }
        9 } ,
10 {
11 " value": "information - credibility",
12 " expanded": "Information Credibility"
13 }
1415
```

```
1" values" : [\frac{2}{3}4 " predicate": "source-reliability",
5 " entry" : [
 6 {
7 " value" : " a" <br>8" expanded" :8 " expanded": "Completely reliable"<br>9
           \},
10
```
• Publishing your taxonomy is as easy as a simple git pull request on misp-taxonomies<sup>2</sup>.

```
2
https://github.com/MISP/misp-taxonomies 7 of 12
```
# How are taxonomies integrated in MISP?

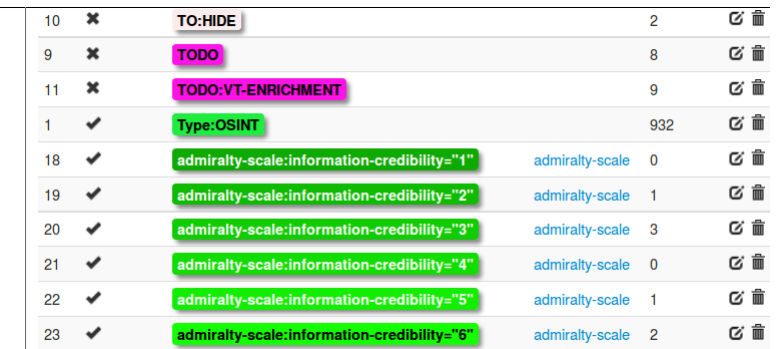

- MISP administrator can just import (or even cherry pick) the namespace or predicates they want to use as tag.
- Tags can be exported to other instances.
- Tags are also accessible via the MISP REST API.

8 of 12

# Filtering the distribution of events among MISP instances

• Applying rules for distribution based on tags:

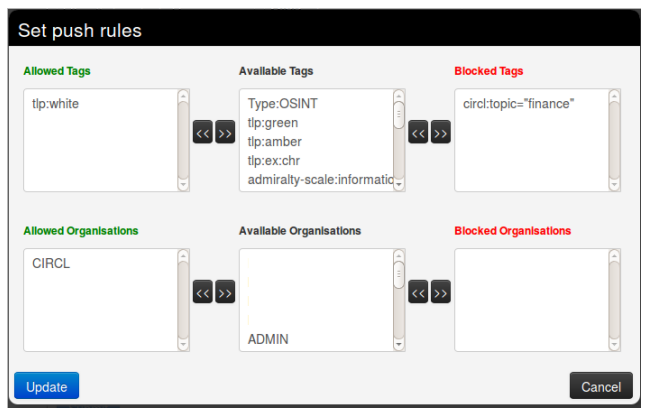

9 of 12

- Tags can be used to set events for further processing by external tools (e.g. VirusTotal auto-expansion using Viper).
- Ensuring a classification manager classies the events before release (e.g. release of information from air-gapped/classified networks).
- Enriching IDS export with tags to fit your NIDS deployment.

### Future functionalities related to MISP taxonomies

- Sighting support (thanks to NCSC-NL) will be integrated in MISP allowing to auto expire IOC based on user detection.
- Adjusting taxonomies (adding/removing tags) based on their score or visibility via sighting.
- Simple taxonomy editors to help non-technical users to create their taxonomies.
- More public taxonomies to be included.

Q&A

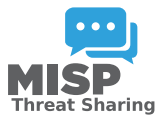

- <https://github.com/MISP/MISP>
- <https://github.com/MISP/misp-taxonomies>
- info@circl.lu (if you want to join one of the MISP community operated by CIRCL)
- PGP key fingerprint: CA57 2205 C002 4E06 BA70 BE89 EAAD CFFC 22BD 4CD5